# **Domain Manager**

# *Ambience Domain Manager Configurations Tab* ≌ Ambience Domain Manager Validate JSON Validate XML Save eno Configuration **Users Repository** Licence Add Child Rename Delete Export import. 쓰

# **Validate JSON, Validate XML, Save, Add Child, Rename, Delete - Not Logged.**

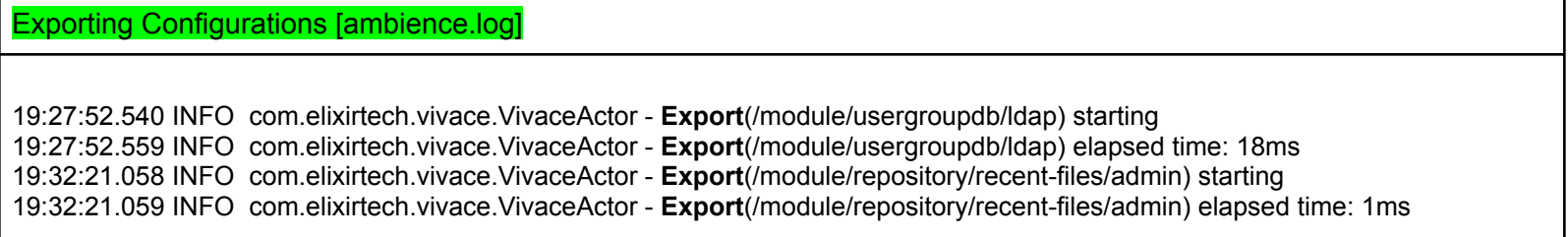

#### Importing Configurations [ambience.log]

19:33:23.495 INFO com.elixirtech.domain.ImportExport - **Importing** into Vivace 19:33:23.497 INFO com.elixirtech.vivace.VivaceActor - **Import**(/module/usergroupdb/password-policy) starting 19:33:23.500 INFO com.elixirtech.vivace.ImportExport - **Importing**(ver=3) to eno /module/usergroupdb/password-policy 19:33:23.505 INFO com.elixirtech.vivace.VivaceActor - **Imported** 1 nodes 19:33:23.505 INFO com.elixirtech.vivace.VivaceActor - **Import**(/module/usergroupdb/password-policy) elapsed time: 8ms 19:33:23.509 INFO com.elixirtech.domain.ImportExport - **Imported** 1 nodes

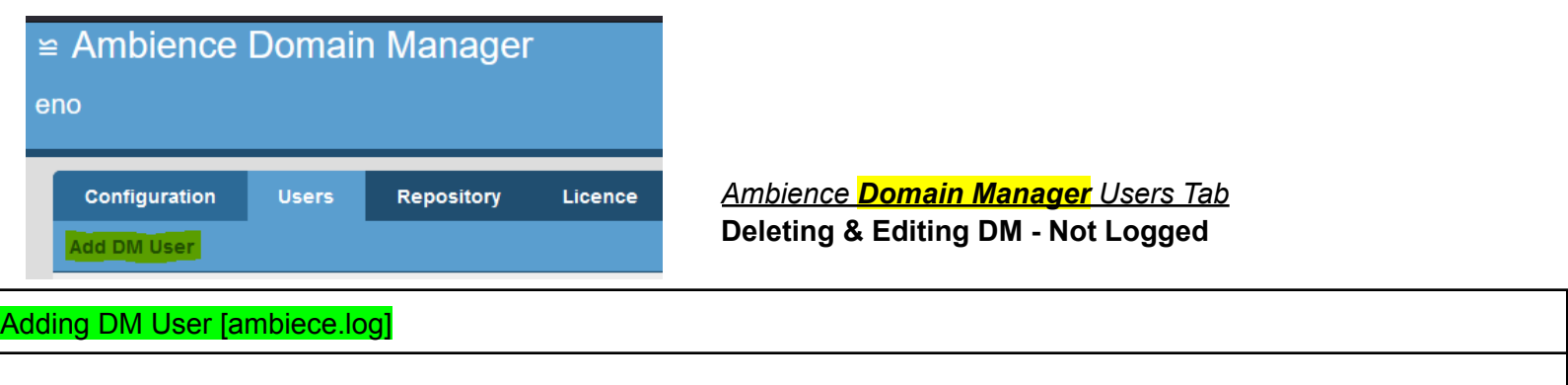

19:39:26.799 INFO com.elixirtech.domain.VivaceService - DMUser domadmin2 **created**

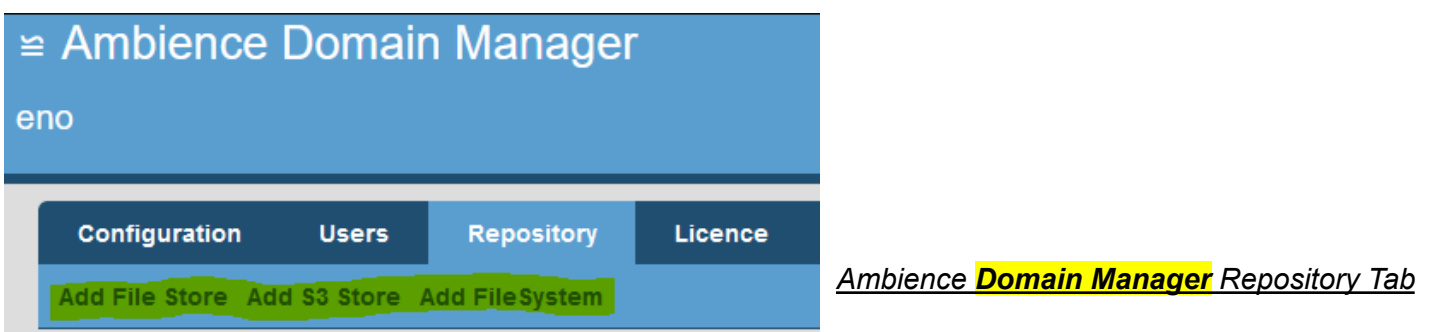

Adding / Editing File Store [ambience.log]

10:32:10.572 INFO c.e.v2.dacapo.store.FileStore - **FileStore configured** at C:\elx-ambience-4.6.4\test

# Compact File Store [ambience.log]

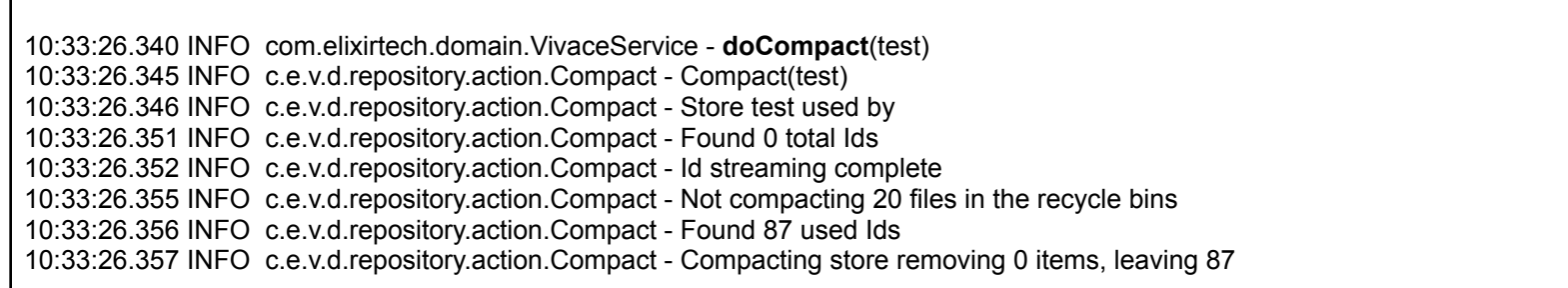

#### **Deleting of File Store - Not logged.**

Adding FileSystem [ambience.log] 19:46:01.225 INFO com.elixirtech.domain.VivaceService - **addFileSystem**(FileSystemInfo(files,test,false)) 19:46:01.229 INFO c.e.v.d.r.action.AddFileSystem - **addFileSystem**(domadmin, FileSystemInfo(files,test,false)) 19:46:01.231 INFO com.elixirtech.domain.VivaceService - FileSystem created: FileSystemInfo(files,test,false)

Enable/Disable Indexing for File System [for disable, true -> false] [ambience.log]

10:39:05.355 INFO com.elixirtech.domain.VivaceService - **setSearchable**(test,true) 10:39:05.358 INFO c.e.v.d.r.action.SetSearchable - setSearchable(test,true)

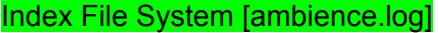

10:42:04.045 INFO com.elixirtech.domain.VivaceService - **doIndex**(test) 10:42:04.046 INFO c.e.v2.dacapo.search.ElxIndexWriter - IncrementIndex 10:42:04.052 INFO c.e.v.d.repository.action.GetState - getState starting 10:42:04.054 INFO c.e.v.d.repository.action.GetState - getState elapsed time: 1ms 10:42:04.055 INFO c.e.v2.dacapo.search.IndexState - building index state starting 10:42:04.062 INFO c.e.v2.dacapo.search.IndexState - Index currently holds = 423 documents 10:42:04.066 INFO c.e.v2.dacapo.search.IndexState - building index state elapsed time: 11ms 10:42:04.068 INFO c.e.v2.dacapo.search.ElxIndexWriter - IndexNow(/test) Analysis: lucene=0 dacapo=0 toAdd: 0 toUpdate: 0 toDelete: 0 10:42:04.069 INFO c.e.v2.dacapo.search.ElxIndexWriter - IndexNow completed

#### Deleting File System [ambience.log]

19:47:59.005 INFO com.elixirtech.domain.VivaceService - **deleteFileSystem**(test)

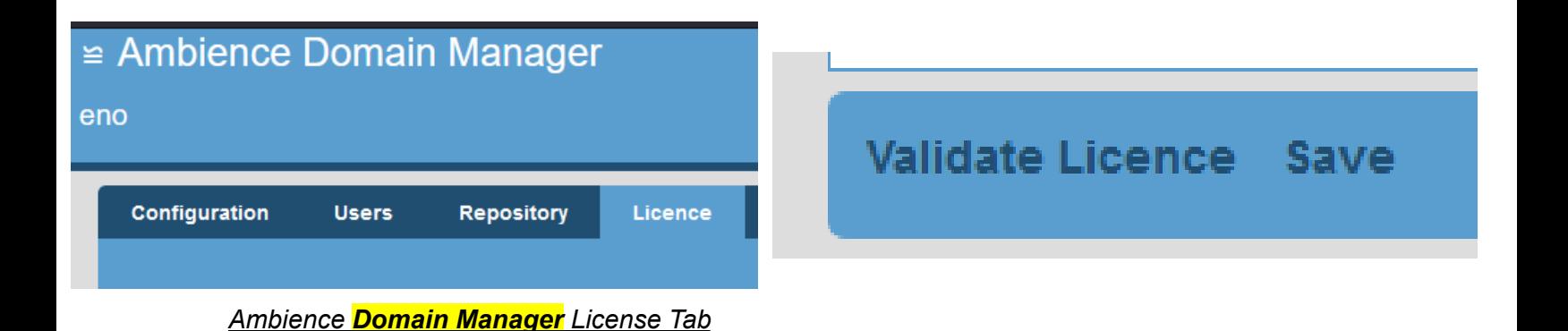

Validating License [ambience.log]

19:48:24.730 INFO com.elixirtech.domain.VivaceService - **Validating** licence (len=401)

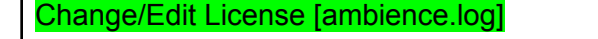

19:50:03.651 INFO com.elixirtech.domain.VivaceService - Deploying licence (len=401)

19:50:03.656 INFO com.elixirtech.arch.LicenceWatcher - licence changed

19:50:03.659 INFO com.elixirtech.arch.LicenceWatcher - Licence verified

Domain Manager Login / Logout [ambience.log]

19:26:14.085 INFO c.e.v2.webapp.domain.DomainManager - **Login** for user domadmin succeeded 19:52:09.449 INFO c.e.v2.webapp.domain.DomainManager - **Logout** domadmin for succeeded

# **Regular Users**

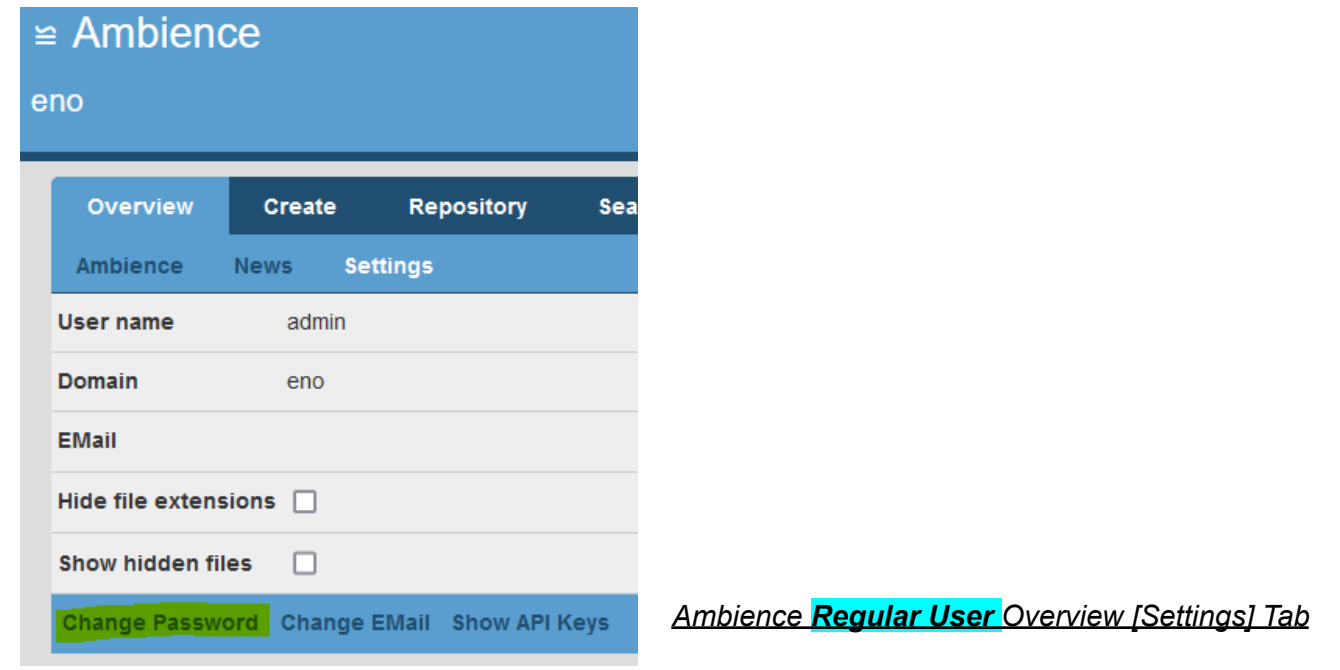

# Change Password [ambience.log] 19:59:17.115 INFO c.e.usergroup.rest.UserGroupService - Change user password 19:59:17.119 INFO c.e.a.u.action.ChangeUserPassword - Changing user password for admin 19:59:17.120 INFO c.e.a.u.action.ChangeUserPassword - changePassword is true, so updating session information 11:42:39.203 INFO c.e.usergroup.rest.UserGroupService - Change user password 11:42:39.204 INFO c.e.a.u.action.ChangeUserPassword - Changing user password for admin

#### Change Password [audit.log]

19:59:17.120 INFO Audit - eno,admin,UserGroup,User,admin,change password,

Change Email [audit.log]

12:24:39.504 INFO Audit - eno,admin,UserGroup,User,admin,change email,admin02@example.com

#### **Show API keys - Not Logged**

Enabling/Disabling "Hide file extensions". Enabling/Disabling "Show hidden files" [ambience.log]

20:01:37.343 INFO com.elixirtech.ui.UserConfigService - PUT: /web-ui

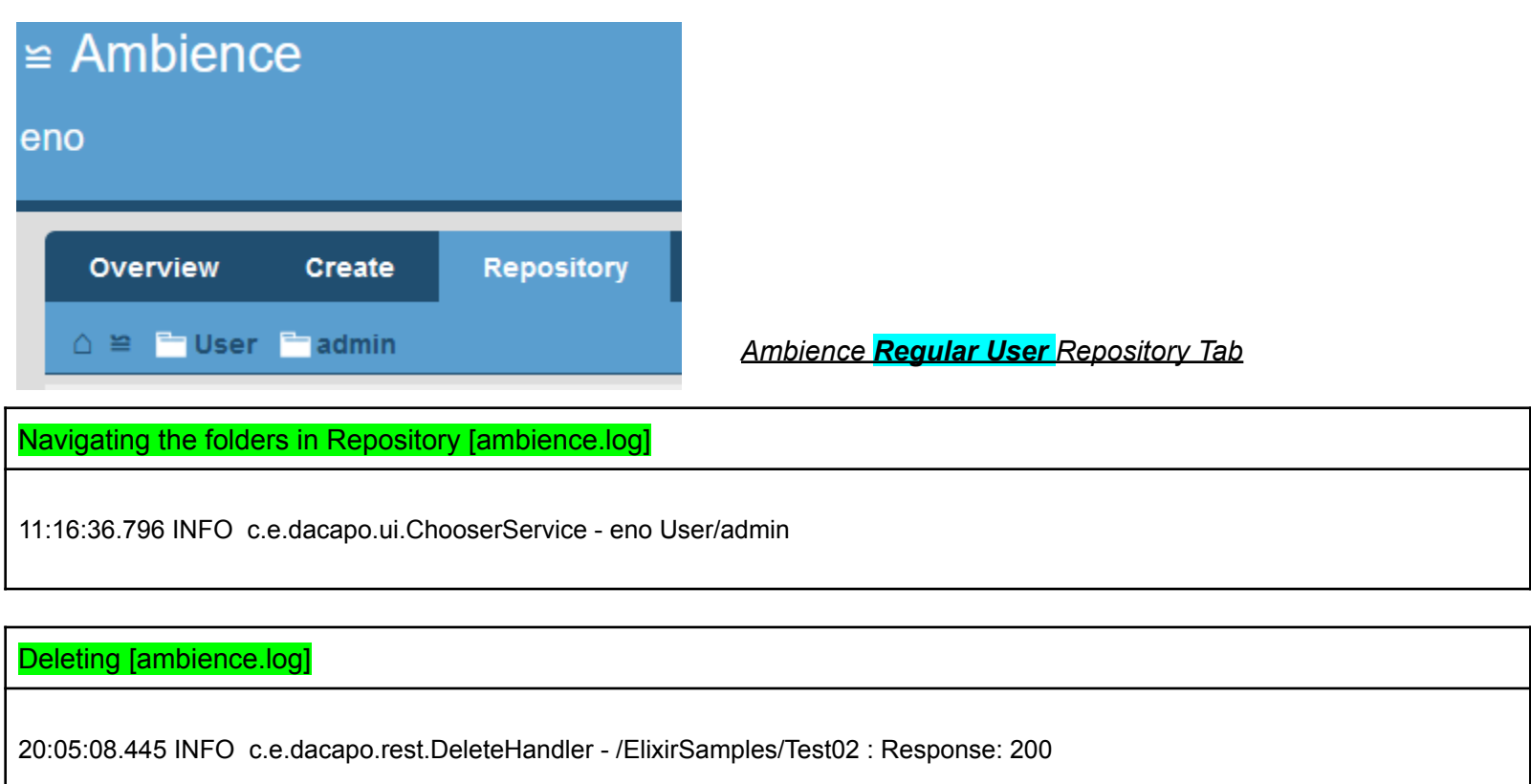

# **Adding, Uploading to Repository - Not Logged**

#### Renaming [ambience.log]

11:21:20.446 INFO c.e.v.d.repository.action.Rename - run path: /User/admin/test to: test02

Give Read & Write Access Rights [ambience.log] (if group1 is given write access, false -> true)

11:23:39.346 INFO c.elixirtech.dacapo.rest.PostHandler - handleACL: EffectiveACL(/User/admin,/User/admin,List(EffectiveAccess(admin,true), EffectiveAccess(group1,false))) 11:23:39.351 INFO c.e.v.d.r.action.GetEffectiveACL - For admin on /User/admin

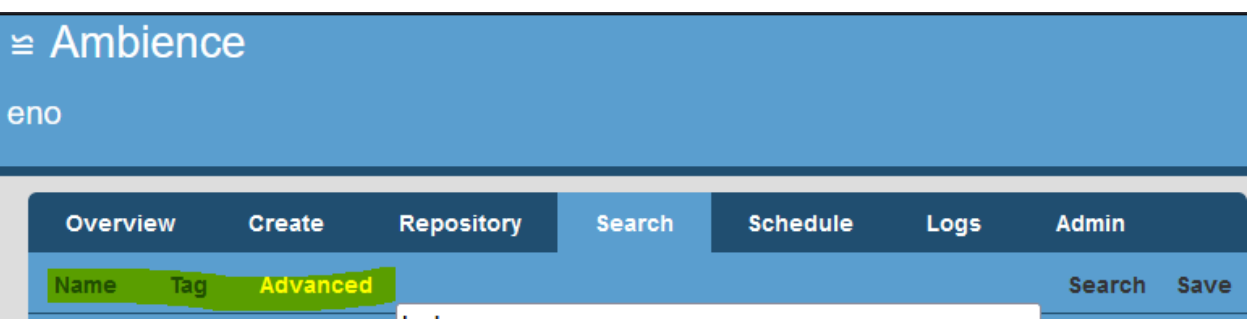

*Ambience Regular User Search [Name, Tag, Advanced] Search Tab*

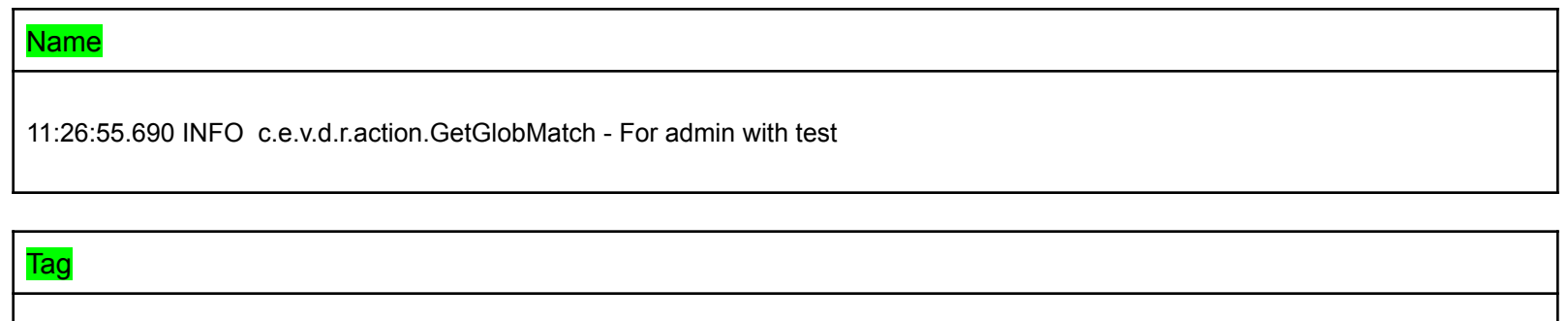

11:27:08.858 INFO c.e.v2.webapp.portal.SearchService - Tags: Tags(Set(test)) got 0 results

# Advanced

11:27:10.678 INFO c.e.v2.dacapo.search.ElxSearchEngine - Search for test by admin found 0 results in 40ms

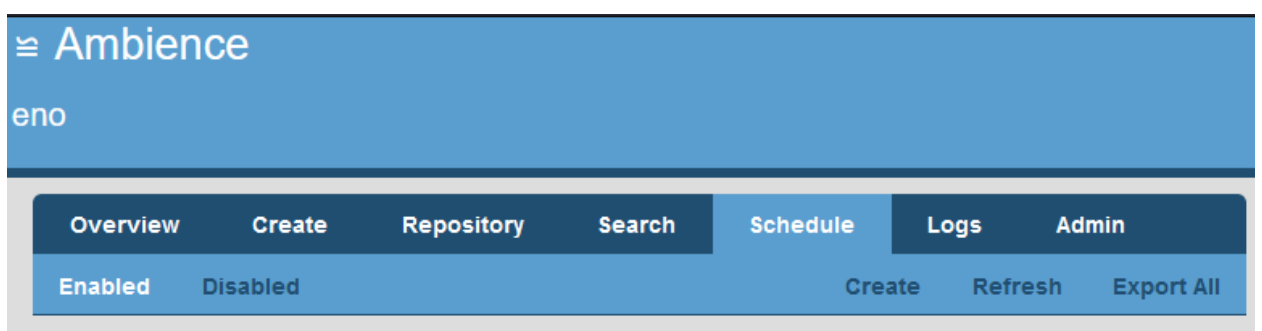

*Ambience Regular User Schedule Tab*

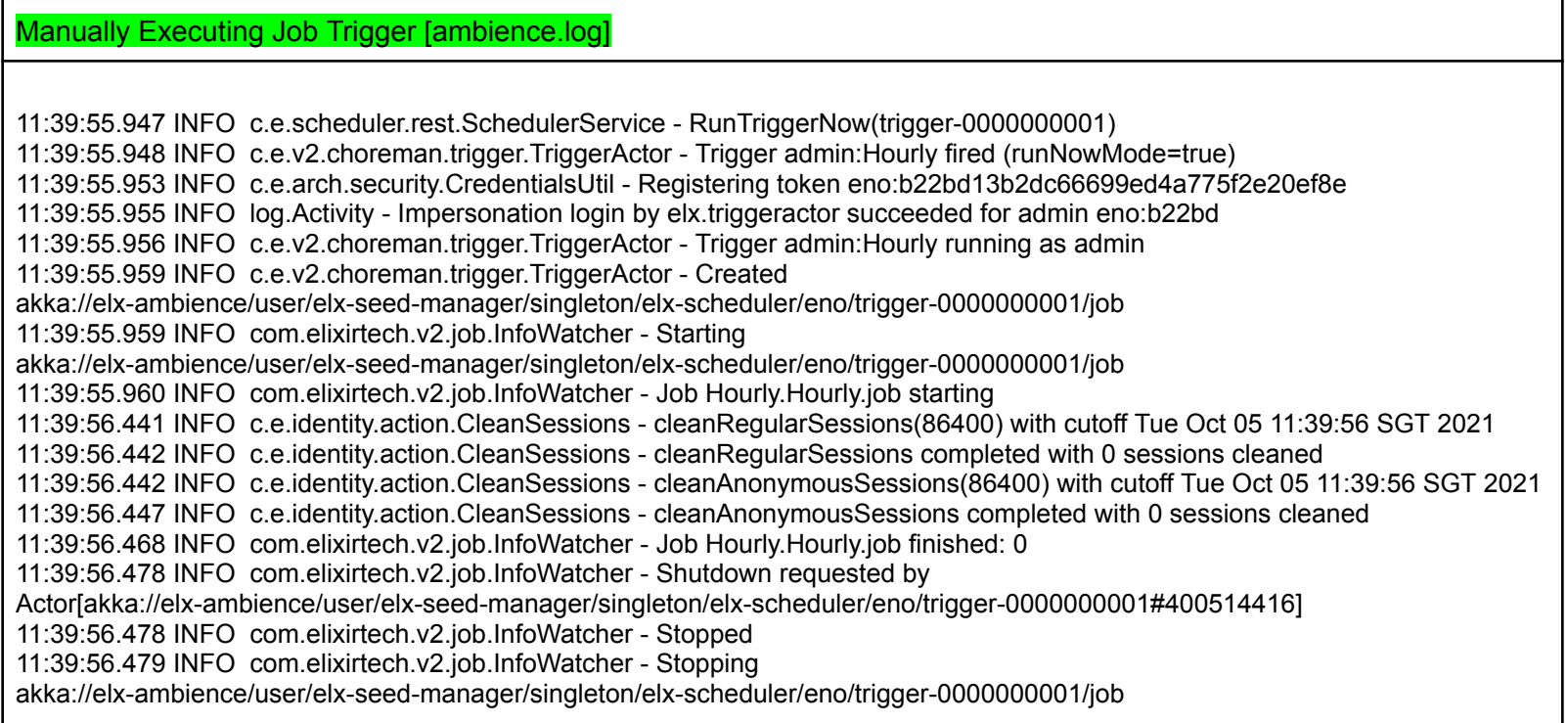

# Manually Executing Job Trigger [audit.log]

12:26:01.953 INFO Audit eno,admin,JobEngine,second,job3,started,akka.tcp://elx-ambience@localhost:2552/user/elx-seed-manager/singleton/elx-scheduler/ eno/trigger-0000000001/job 12:26:01.953 INFO Audit - eno,admin,JobEngine,second,chore,/User/admin/cron/Hourly.job, 12:26:01.987 INFO Audit - eno,admin,JobEngine,second,job3,status,Completed 12:26:01.987 INFO Audit - eno,admin,JobEngine,second,job3,elapsed,34ms 12:26:01.987 INFO Audit eno,admin,JobEngine,second,job3,stopped,akka.tcp://elx-ambience@localhost:2552/user/elx-seed-manager/singleton/elx-scheduler/ eno/trigger-0000000001/job

#### Editing Triggers (includes Enabling/Disabling) [ambience.log]

20:16:37.753 INFO com.elixirtech.v2.choreman.Scheduler - putTrigger(trigger-0000000001) 20:16:37.755 INFO c.e.v2.choreman.trigger.TriggerActor - Changed trigger caused admin:Hourly state change to 3 20:16:37.756 INFO c.e.v2.choreman.trigger.TriggerActor - trigger admin:Hourly scheduled to run in 2602999 ms (20211005T210000.755+0800)

Create new Job Triggers [ambience.log]

20:17:31.338 INFO com.elixirtech.v2.choreman.Scheduler - newTrigger trigger-0000000005 20:17:31.339 INFO com.elixirtech.v2.choreman.Scheduler - Created akka://elx-ambience/user/elx-seed-manager/singleton/elx-scheduler/eno/trigger-0000000005 20:17:31.342 INFO c.e.v2.choreman.trigger.TriggerActor - No more fire times

Deleting Job Triggers [ambience.log]

20:18:13.960 INFO com.elixirtech.v2.choreman.Scheduler - deleteTrigger(trigger-0000000005) 20:18:13.961 INFO c.e.v2.choreman.trigger.TriggerActor - Shutdown requested by Actor[akka://elx-ambience/user/elx-seed-manager/singleton/elx-scheduler/eno#-2111011639] 20:18:13.961 INFO c.e.v2.choreman.trigger.TriggerActor - Stopped 20:18:13.962 INFO com.elixirtech.v2.choreman.Scheduler - Trigger akka://elx-ambience/user/elx-seed-manager/singleton/elx-scheduler/eno/trigger-0000000005 has terminated

| $\equiv$ Ambience<br>eno |                                             |                            |                                   |                                 |                                                                 |                       |                                |
|--------------------------|---------------------------------------------|----------------------------|-----------------------------------|---------------------------------|-----------------------------------------------------------------|-----------------------|--------------------------------|
|                          | <b>Overview</b><br>Yesterday<br>Today       | Create<br><b>This Week</b> | <b>Repository</b><br><b>All</b>   | <b>Search</b><br><b>Running</b> | <b>Schedule</b>                                                 | Logs                  | <b>Admin</b><br><b>Refresh</b> |
|                          | <sup>o</sup> Job                            |                            | <b>Contract Status</b> Constanted |                                 |                                                                 | $\triangleq$ Finished | Action                         |
|                          | /User/admin/cron/Hourly.job admin<br>$\sim$ |                            |                                   |                                 | Completed 2021-10-06 11:00:01 +08:00 2021-10-06 11:00:01 +08:00 |                       | <b>Open</b>                    |

*Ambience Regular Users Logs Tab*

**Opening Logs - Not Logged**

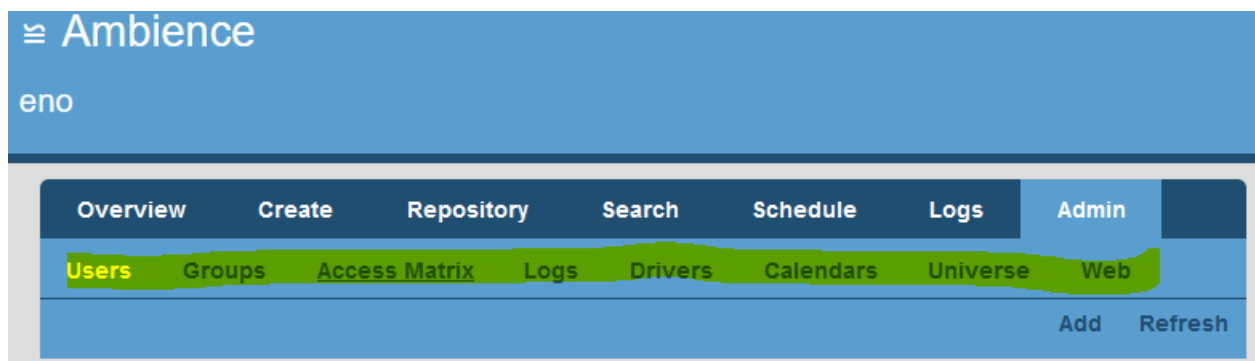

# *Ambience Regular Users Admin Tab* **Admin[Users]**

Add New User [ambience.log]

20:22:01.250 INFO c.e.usergroup.rest.UserGroupService - POST /user User(test02,false,true,false,Set(),test@example.com,None)

Add User [audit.log]

12:27:56.163 INFO Audit - eno,admin,Arch-Identity,UserGroupDomain,test09,user added,

# Editing User Properties (includes Enable/Disable User/Administrator) [ambience.log]

*true/false depending on the fields changed*

20:22:30.276 INFO c.e.usergroup.rest.UserGroupService - PUT /user/test02 OptUser(test02,Some(true),Some(true),Some(false),Some(Set()),<masked>,Some[\(test@example.com](mailto:test@example.com)),None) 20:22:30.277 INFO c.e.arch.usergroup.UserGroupDomain - PutUser(admin,OptUser(test02,Some(true),Some(true),Some(false),Some(Set()),<masked>,Some(test@example.com),None))

Deleting User [ambience.log]

20:23:54.143 INFO c.e.arch.usergroup.UserGroupDomain - DeleteUser(admin,test02) {"name":"test02","admin":false,"enabled":true,"changePassword":false,"groups":["group2"],"email":"test@example.com"}

### **Admin[Drivers]**

Add Driver [ambience.log]

12:05:00.799 INFO c.e.jdbc.rest.JDBCDriversService - POST {"name":"test","cls":"teste","url":"test","enabled":false,"id":""}

Editing Driver (including Enable/Disable) [ambience.log]

20:27:23.193 INFO c.e.jdbc.rest.JDBCDriversService - **PUT/driver**-0000000006 {"id":"driver-0000000006","name":"Cloudscape RMI","cls":"RmiJdbc.RJDriver","url":"jdbc:rmi://<host>:1099/jdbc:cloudscape:database;create=true","enabled":true}

#### **Deleting Driver**

12:04:51.242 INFO c.e.jdbc.rest.JDBCDriversService - DELETE driver-0000000043

#### **Admin[Calendars]**

Add Calendar [ambience.log]

20:28:46.834 INFO com.elixirtech.v2.choreman.Scheduler - **AddCalendar** test

Edit Calendar [ambience.log]

20:29:10.406 INFO com.elixirtech.v2.choreman.Scheduler - **PutCalendar** test (calendar-0000000006) 20:29:10.407 INFO c.e.v2.choreman.trigger.TriggerActor - Changed calendar caused admin:Hourly state change to 6

Delete Calendar [ambience.log]

20:29:54.477 INFO com.elixirtech.v2.choreman.Scheduler - **DeleteCalendar** (calendar-0000000006)

# **Admin[Web]** *With the exception of the below activities, others are - Not Logged*

# Add API Keys [ambience.log]

12:09:43.780 INFO c.e.arch.security.CredentialsUtil - Registering token eno:e9c4f000cdc04661aaa0b256b1 12:09:43.781 INFO log.Activity - Impersonation login by elx.apikeys succeeded for test eno:3fwdvc 12:09:43.782 INFO c.e.arch.security.CredentialsUtil - Registering token eno:api-0874feiuwfbw6615360b422256b1 12:09:43.785 INFO c.e.arch.security.CredentialsUtil - Deleting token eno:vewv9c4f6ca6cbiwveuvb5360b2vev1

#### Delete API Keys [ambience.log]

12:13:07.628 INFO com.elixirtech.admin.WebHandler - Deleting token api-1329c4f214124cdc04661233243256b1

Clear Web Cache [ambience.log]

12:14:07.919 INFO c.e.v.webapp.domain.DomainController - Clearing cache

**Activities in Admin [Groups, Access Matrix, Logs, Universe] - Not Logged**

# *Ambience Regular User Login/Logout*

#### Login/Logout [ambience.log]

12:18:43.002 INFO c.e.v2.webapp.identity.DomainLogoff - Logging off from eno 12:18:43.005 INFO c.e.v2.webapp.identity.DomainLogoff - LoggingOff token: eno:6be123456789056ef8 12:18:43.006 INFO c.e.arch.security.CredentialsUtil - Deleting token eno:1234567890-3456de56ef8 12:18:46.510 INFO c.e.a.usergroup.UserGroupLoginModule - userName: eno:admin 12:18:46.514 INFO c.e.arch.security.CredentialsUtil - Registering token eno:1234567890-b88216d9 12:18:46.515 INFO log.Activity - Login succeeded for admin eno:31230 12:18:46.516 INFO c.e.v2.webapp.identity.DomainLogon - Login Credentials(eno:31a30c982d5b1f146051b53bb88216d9,admin,Set(group1),true,false,false)

Login/Logout [audit.log] 19:58:22.931 INFO Audit - eno,admin,Arch-Identity,UserGroupDomain,admin,login ok, 20:32:39.320 INFO Audit - eno,admin,Arch-Identity,IdentityDomain,admin,logout,2b1234567890aae13565b1ed 12:13:14.720 INFO Audit - eno,admin,Arch-Identity,UserGroupDomain,admin,login ok, 12:13:14.721 INFO Audit - eno,admin,Arch-Identity,IdentityDomain,admin,login,0c78e8db6f2614d22733fa468976f7f7 12:13:14.721 INFO Audit - eno,admin,WebApps,DomainLogon,admin,logon, 12:12:51.836 INFO Audit - eno,admin,WebApps,DomainLogoff,,logoff,eno 12:12:51.836 INFO Audit - eno,admin,WebApps,DomainLogoff,,logoff,eno 12:12:51.836 INFO Audit - eno,admin,Arch-Identity,IdentityDomain,admin,logout,2fa3d5923e9e0211b525dd7ed987a028